## **VLANs**

Currently the CDR Infrastructure has the following VLANs setup

- VLAN #2: [Blue Team Net](https://wiki.ubnetdef.org/cdr/networks/blue_red)
- VLAN #3: [Red Team Net](https://wiki.ubnetdef.org/cdr/networks/blue_red)
- VLAN #4: [Direct-IO](https://wiki.ubnetdef.org/cdr/networks/direct-io)
- VLAN #5: [vDS Team Networks Generic](https://wiki.ubnetdef.org/cdr/networks/vds-team-nets)
- VLAN #101: [vDS Team Networks Team #1](https://wiki.ubnetdef.org/cdr/networks/vds-team-nets)
- VLAN #102: [vDS Team Networks Team #2](https://wiki.ubnetdef.org/cdr/networks/vds-team-nets)
- VLAN #103: [vDS Team Networks Team #3](https://wiki.ubnetdef.org/cdr/networks/vds-team-nets)
- VLAN #104: [vDS Team Networks Team #4](https://wiki.ubnetdef.org/cdr/networks/vds-team-nets)
- VLAN #105: [vDS Team Networks Team #5](https://wiki.ubnetdef.org/cdr/networks/vds-team-nets)
- VLAN #106: [vDS Team Networks Team #6](https://wiki.ubnetdef.org/cdr/networks/vds-team-nets)
- VLAN #107: [vDS Team Networks Team #7](https://wiki.ubnetdef.org/cdr/networks/vds-team-nets)
- VLAN #108: [vDS Team Networks Team #8](https://wiki.ubnetdef.org/cdr/networks/vds-team-nets)
- VLAN #109: [vDS Team Networks Team #9](https://wiki.ubnetdef.org/cdr/networks/vds-team-nets)
- VLAN #110: [vDS Team Networks Team #10](https://wiki.ubnetdef.org/cdr/networks/vds-team-nets)
- VLAN #111: [vDS Team Networks Team #11](https://wiki.ubnetdef.org/cdr/networks/vds-team-nets)
- VLAN #112: [vDS Team Networks Team #12](https://wiki.ubnetdef.org/cdr/networks/vds-team-nets)
- VLAN #113: [vDS Team Networks Team #13](https://wiki.ubnetdef.org/cdr/networks/vds-team-nets)
- VLAN #114: [vDS Team Networks Team #14](https://wiki.ubnetdef.org/cdr/networks/vds-team-nets)
- VLAN #115: [vDS Team Networks Team #15](https://wiki.ubnetdef.org/cdr/networks/vds-team-nets)
- VLAN #200: [vDS Team Networks Cloud VLAN](https://wiki.ubnetdef.org/cdr/networks/vds-team-nets)
- VLAN #1000: [vDS Team Networks CTF VLAN](https://wiki.ubnetdef.org/cdr/networks/vds-team-nets)
- VLAN #1001: [vDS Team Networks Arena VLAN](https://wiki.ubnetdef.org/cdr/networks/vds-team-nets)

## **Color Mappings**

- $\bullet$  Green = [CSE Uplink,](https://wiki.ubnetdef.org/cdr/networks/management) via ZBT
- $\bullet$  Blue = [CSE Uplink,](https://wiki.ubnetdef.org/cdr/networks/management) via cdr-switch
- Orange/Yellow = [Direct-IO](https://wiki.ubnetdef.org/cdr/networks/direct-io)
- Red  $=$  [Core Networking](https://wiki.ubnetdef.org/cdr/networks/vds-core-nets)
- Purple  $=$  [Team Networking](https://wiki.ubnetdef.org/cdr/networks/vds-team-nets)
- Black = Unholy Network Trunk. Should only be used in the PLAYGROUND cluster. Contains [Direct-IO](https://wiki.ubnetdef.org/cdr/networks/direct-io) and [Blue/Red Team Nets](https://wiki.ubnetdef.org/cdr/networks/blue_red)

From: <https://wiki.ubnetdef.org/>- **UBNetDef**

Permanent link: **<https://wiki.ubnetdef.org/cdr/networks/vlans>**

Last update: **2019/10/26 17:10**

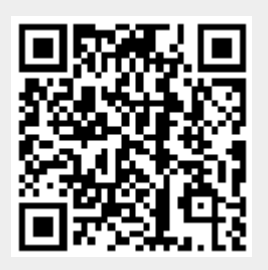